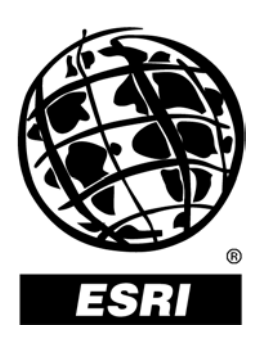

## **ArcLogistics™ Route 3 Map Data Specification**

*An ESRI* ®  *Technical Paper* **•** *August 2001*

Copyright © 2001 ESRI All rights reserved. Printed in the United States of America.

The information contained in this document is the exclusive property of ESRI. This work is protected under United States copyright law and other international copyright treaties and conventions. No part of this work may be reproduced or transmitted in any form or by any means, electronic or mechanical, including photocopying and recording, or by any information storage or retrieval system, except as expressly permitted in writing by ESRI. All requests should be sent to Attention: Contracts Manager, ESRI, 380 New York Street, Redlands, CA 92373-8100, USA.

The information contained in this document is subject to change without notice.

#### **U.S. GOVERNMENT RESTRICTED/LIMITED RIGHTS**

Any software, documentation, and/or data delivered hereunder is subject to the terms of the License Agreement. In no event shall the U.S. Government acquire greater than RESTRICTED/LIMITED RIGHTS. At a minimum, use, duplication, or disclosure by the U.S. Government is subject to restrictions as set forth in FAR §52.227-14 Alternates I, II, and III (JUN 1987); FAR §52.227-19 (JUN 1987) and/or FAR §12.211/12.212 (Commercial Technical Data/Computer Software); and DFARS §252.227-7015 (NOV 1995) (Technical Data) and/or DFARS §227.7202 (Computer Software), as applicable. Contractor/Manufacturer is ESRI, 380 New York Street, Redlands, CA 92373- 8100, USA.

ESRI, ARC/INFO, ArcCAD, ArcIMS, ArcView, *Business*MAP, MapObjects, PC ARC/INFO, SDE, and the ESRI globe logo are trademarks of ESRI, registered in the United States and certain other countries; registration is pending in the European Community. 3D Analyst, ADF, the ARC/INFO logo, AML, *ArcNews,* ArcTIN, the ArcTIN logo, ArcCOGO, the ArcCOGO logo, ArcGrid, the ArcGrid logo, ArcInfo, the ArcInfo logo, ArcInfo Librarian, ArcInfo— Professional GIS, ArcInfo—The World's GIS, ArcAtlas, the ArcAtlas logo, the ArcCAD logo, the ArcCAD WorkBench logo, ArcCatalog, the ArcData logo, the ArcData Online logo, ArcDoc, ArcEdit, the ArcEdit logo, ArcEditor, ArcEurope, the ArcEurope logo, ArcExplorer, the ArcExplorer logo, ArcExpress, the ArcExpress logo, ArcFM, the ArcFM logo, the ArcFM Viewer logo, ArcGIS, the ArcGIS logo, the ArcIMS logo, ArcNetwork, the ArcNetwork logo, ArcLogistics, the ArcLogistics Route logo, ArcMap, ArcObjects, ArcPad, the ArcPad logo, ArcPlot, the ArcPlot logo, ArcPress, the ArcPress logo, the ArcPress for ArcView logo, ArcReader, ArcScan, the ArcScan logo, ArcScene, the ArcScene logo, ArcSchool, ArcSDE, the ArcSDE logo, the ArcSDE CAD Client logo, ArcSdl, ArcStorm, the ArcStorm logo, ArcSurvey, ArcToolbox, ArcTools, the ArcTools logo, ArcUSA, the ArcUSA logo, *ArcUser,* the ArcView logo, the ArcView GIS logo, the ArcView 3D Analyst logo, the ArcView Business Analyst logo, the ArcView Data Publisher logo, the ArcView Image Analysis logo, the ArcView Internet Map Server logo, the ArcView Network Analyst logo, the ArcView Spatial Analyst logo, the ArcView StreetMap logo, the ArcView StreetMap 2000 logo, the ArcView Tracking Analyst logo, ArcVoyager, ArcWorld, the ArcWorld logo, Atlas GIS, the Atlas GIS logo, AtlasWare, Avenue, the Avenue logo, the *Business*MAP logo, the Data Automation Kit logo, Database Integrator, DBI Kit, the Digital Chart of the World logo, the ESRI Data logo, the ESRI Press logo, ESRI—Team GIS, ESRI—The GIS People, FormEdit, Geographic Design System, Geography Matters, GIS by ESRI, GIS Day, GIS for Everyone, GISData Server, *Insite*MAP, MapBeans, MapCafé, the MapCafé logo, the MapObjects logo, the MapObjects Internet Map Server logo, ModelBuilder, MOLE, the MOLE logo, NetEngine, the NetEngine logo, the PC ARC/INFO logo, PC ARCEDIT, PC ARCPLOT, PC ARCSHELL, PC DATA CONVERSION, PC NETWORK, PC OVERLAY, PC STARTER KIT, PC TABLES, the Production Line Tool Set logo, *Route*MAP, the *Route*MAP logo, the *Route*MAP IMS logo, Spatial Database Engine, the SDE logo, SML, StreetEditor, StreetMap, TABLES, The World's Leading Desktop GIS, *Water Writes,* and Your Personal Geographic Information System are trademarks; and ArcData, ArcOpen, ArcQuest, *ArcWatch,* ArcWeb, Rent-a-Tech, Geography Network, the Geography Network logo, www.geographynetwork.com, www.gisday.com, @esri.com, and www.esri.com are service marks of ESRI.

Other companies and products mentioned herein are trademarks or registered trademarks of their respective trademark owners.

# **ArcLogistics Route 3 Map Data** Specification

### **An ESRI Technical Paper**

### **Contents**

### Page

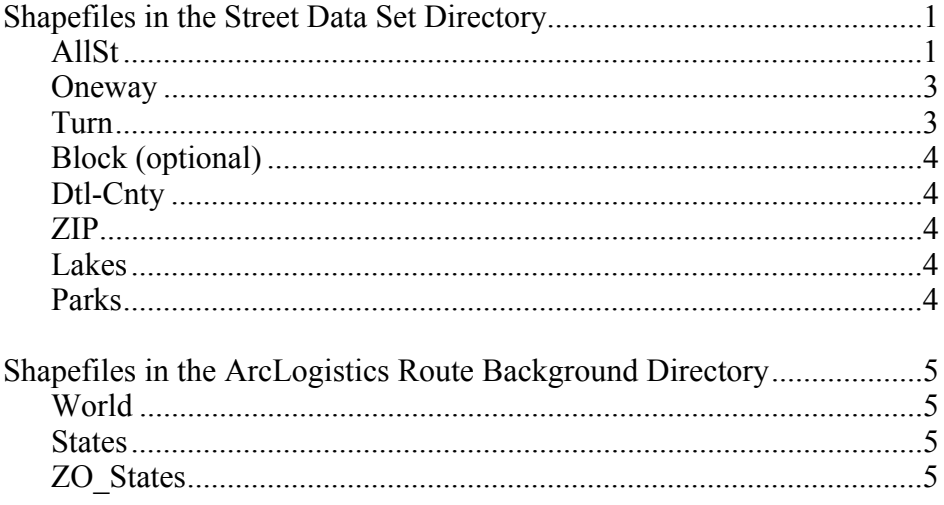

## <span id="page-4-0"></span>**ArcLogistics Route 3 Map Data Specification**

ArcLogistics™ Route uses shapefiles for its street data sets and map background layers. Map data can be in geographic or projected coordinates, but all the shapefiles used with ArcLogistics Route must be in the same coordinate system. Each street data set has several shapefiles associated specifically with it, but all street data sets use a single common set of map background layers.

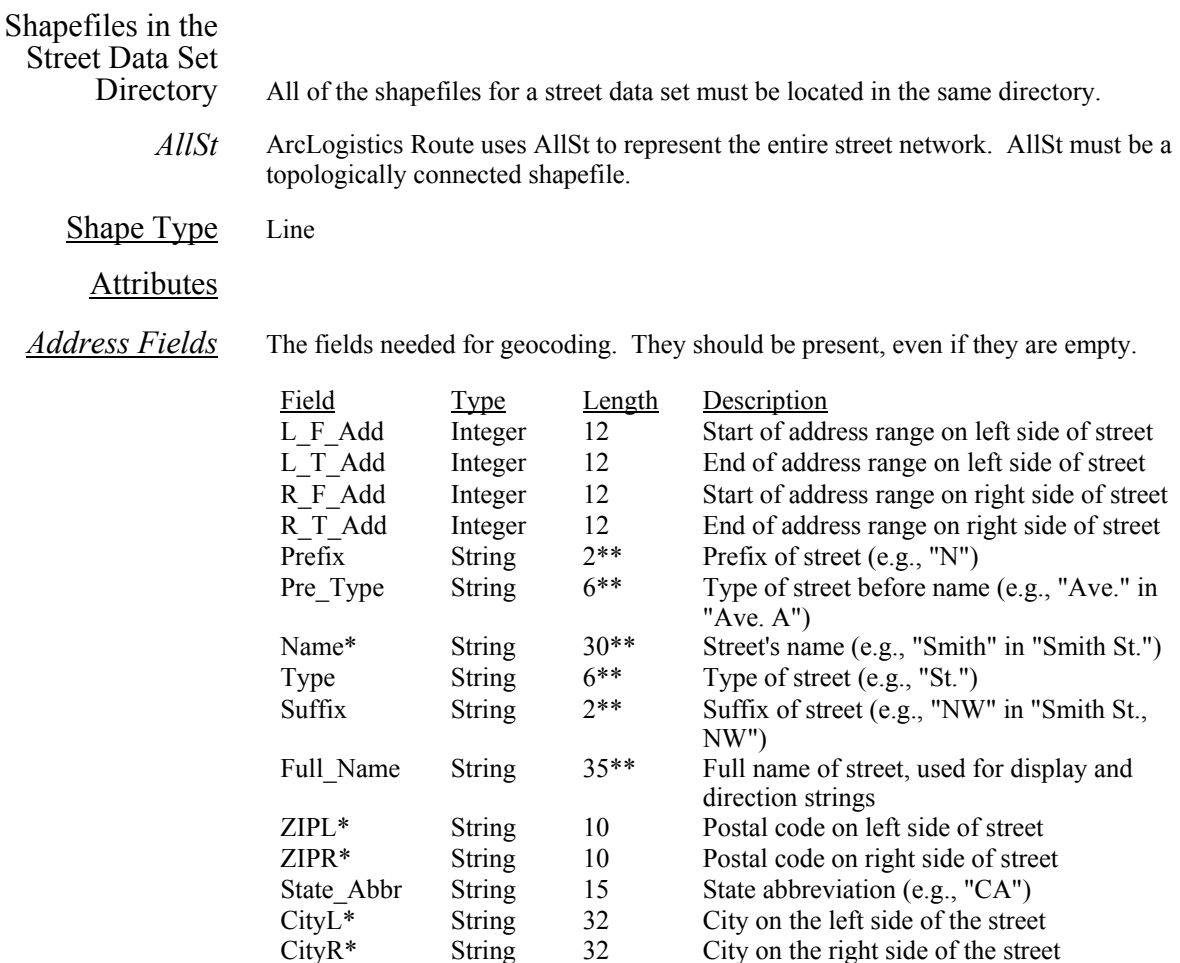

\* The fields used to build the geocoding indices.

\*\* These lengths are flexible. If a complete address line is more than 50 characters long, it will be truncated in ArcLogistics Route.

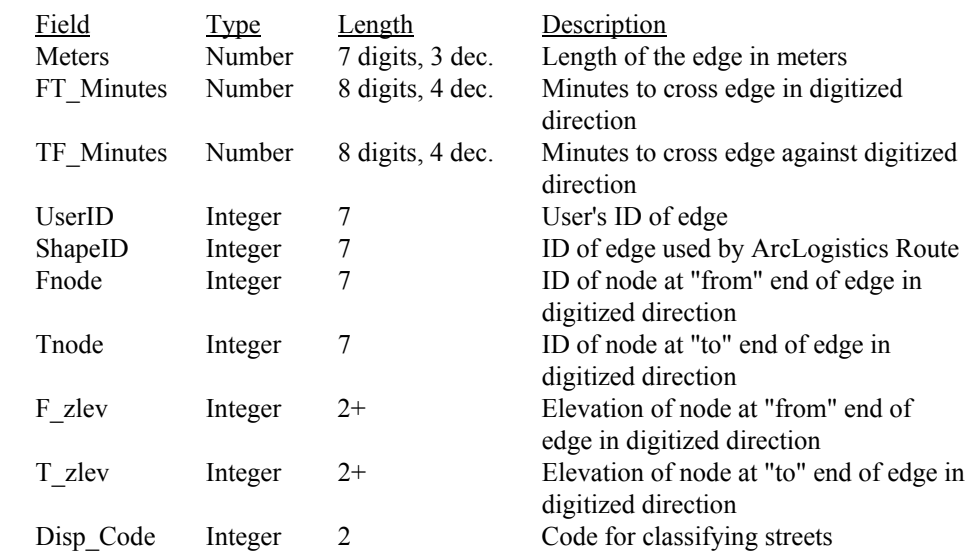

*Routing Fields* The fields used to build the indices used in routing

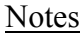

- *UserID* A code you provide to link this edge to the Turn and Oneway shapefiles
- *ShapeID* A code written by ArcLogistics Route to link this edge to the Turn and Oneway shapefiles. The value of the first record must be 0. Each subsequent record increases ShapeID by 1.
- *Fnode and Tnode* Filled in by ArcLogistics Route during routing index construction. Leave them empty when you process your street data.
- *F\_zlev and T\_zlev* Provide node elevation, which is used to establish network topology. If two edges end at the same point but have different node elevation values, then the edges are not considered connected in the network. Node elevations are logical elevations, not literal altitudes. Node elevation is useful for modeling overpasses, bridges, and tunnels.
	- *Disp\_Code* Used to classify the streets. When you add a street data set to ArcLogistics Route, the largest connected set of streets with Disp\_codes of 10, 20, or 30 ("major streets") is included in the major street network used by the ArcLogistics Route product's hierarchical solver. Disp\_code is used to create two other shapefiles when you add street data to ArcLogistics Route: HwySt, which contains all streets with Disp\_code 10 or 20, and MajorSt, which contains all streets with Disp\_code 10, 20, or 30. Do not edit these shapefiles.

<span id="page-6-0"></span>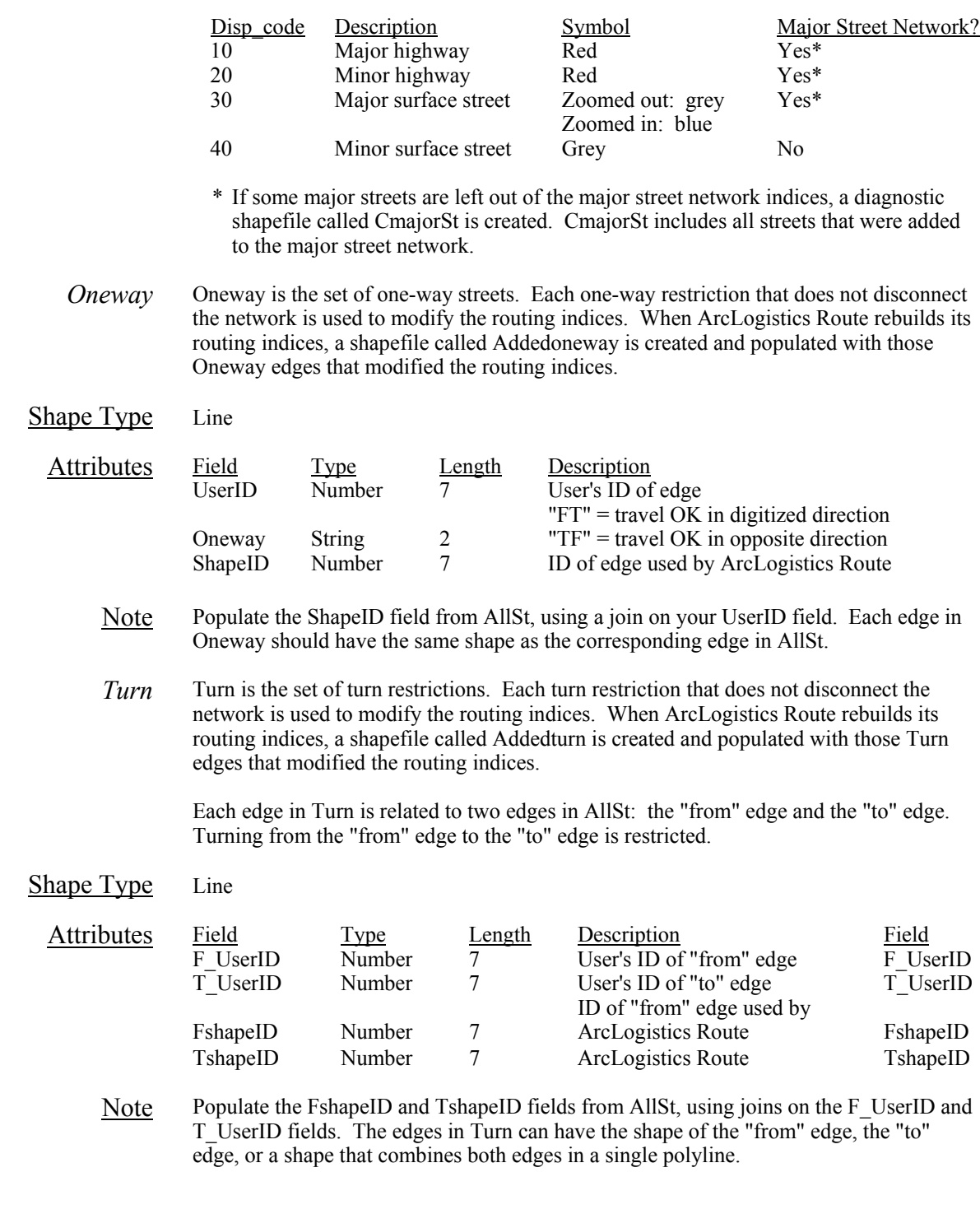

<span id="page-7-0"></span>*Block (optional)* Block is the set of blocked streets. ArcLogistics Route will not allow vehicles to travel on street segments that are blocked. Each blocked street that does not disconnect the network is used to modify the routing indices. When ArcLogistics Route rebuilds its routing indices, a shapefile called Addedblock is created and populated with those blocked streets that modified the routing indices. Shape Type Line Field Type Length Description UserID Number 7 User's ID of edge<br>
ShapeID Number 7 ID of edge used b Number 7 ID of edge used by ArcLogistics Route Attributes Disp\_code Number 2 Code for classifying streets Disp code values in Block are associated with those in AllSt. AllSt Block Symbol 10 -1 Bold dashed red<br>
20 -2 Bold dashed red 20 -2 Bold dashed red 30 -3 Bold dashed blue<br>40 -4 Bold dashed black Bold dashed black *Dtl-Cnty* Dtl-Cnty is a background layer on the ArcLogistics Route Map View. In the data included with ArcLogistics Route–Data Edition, it contains the outlines of the counties intersecting the extent of AllSt. Any other polygon shapefile with a Name field among its attributes could be used as Dtl-Cnty, for example, a city boundary shapefile. Shape Type Polygon Attributes Field Type Length Description<br>Name Text <any> Name of co Name Text  $\langle$ any> Name of county *ZIP* ZIP is a background layer on the ArcLogistics Route Map View. ZIP also determines the extent of the Geocode Address dialog's map when the postal code fallback feature is used. Any other polygon shapefile with a ZIP field among its attributes could be used as ZIP, for example, a city district boundary shapefile. Shape Type Polygon Attributes Field Type Length Description<br>
Text 10 ZIP Code (F ZIP Code (Postal Code) *Lakes* Lakes is an unlabeled background polygon layer. It is displayed with a light blue fill on ArcLogistics Route maps. Other than its shape, no information from this theme is used in ArcLogistics Route. Shape Type Polygon *Parks* Parks is an unlabeled background polygon layer. It is displayed with a green fill on ArcLogistics Route maps. Other than its shape, no information from this theme is used in ArcLogistics Route. Shape Type Polygon

<span id="page-8-0"></span>J-8549

#### Shapefiles in the ArcLogistics Route Background Directory

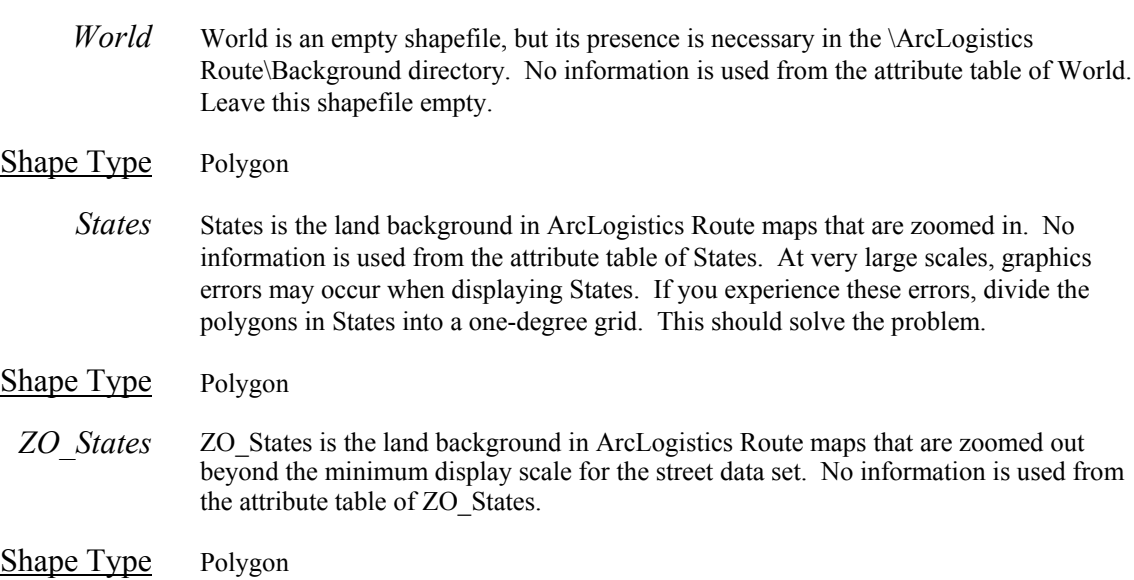